# **EasyBbk Documentation: data\_center Unit Test**

Author: Chen YiBai

Version: 1.0.0

Date: 2014 / 10 / 15

# **Introduction**

This is a documentation to perform unit test of the unit "data\_center" in the software "Easy BBK". The test is used to check the validation of the unit "data center" by examining the main functions and the outputs under different inputs in the unit. The examining covers all of the four main parts of the package and the service if provides.

"Easy BBK" is a trial to provide a standardized, visualized and user friendly access to bio-brick system by simplify and interassociate the searching, comparing, designing and uploading of bio-bricks. These four main functions constitute the "Easy BBK" client-side which is realized by pure java and supported by a remote server through the internet.

"data center" is the connector between the GUI and the remote server, it connect to the online database and program in server, as well as downloading, storing and providing the data to the GUI part of "Easy BBK". Having access to the source code or .jar file of the "data center", one can use most of the main functions of "Easy BBK" about searching, comparing and uploading through the API provided.

# **Test Overview**

Here are the functions and their inputs and outputs of the test. The test is aimed at the unit "data\_center", which has no GUI, thus the test is proceeded under the cmd interface.

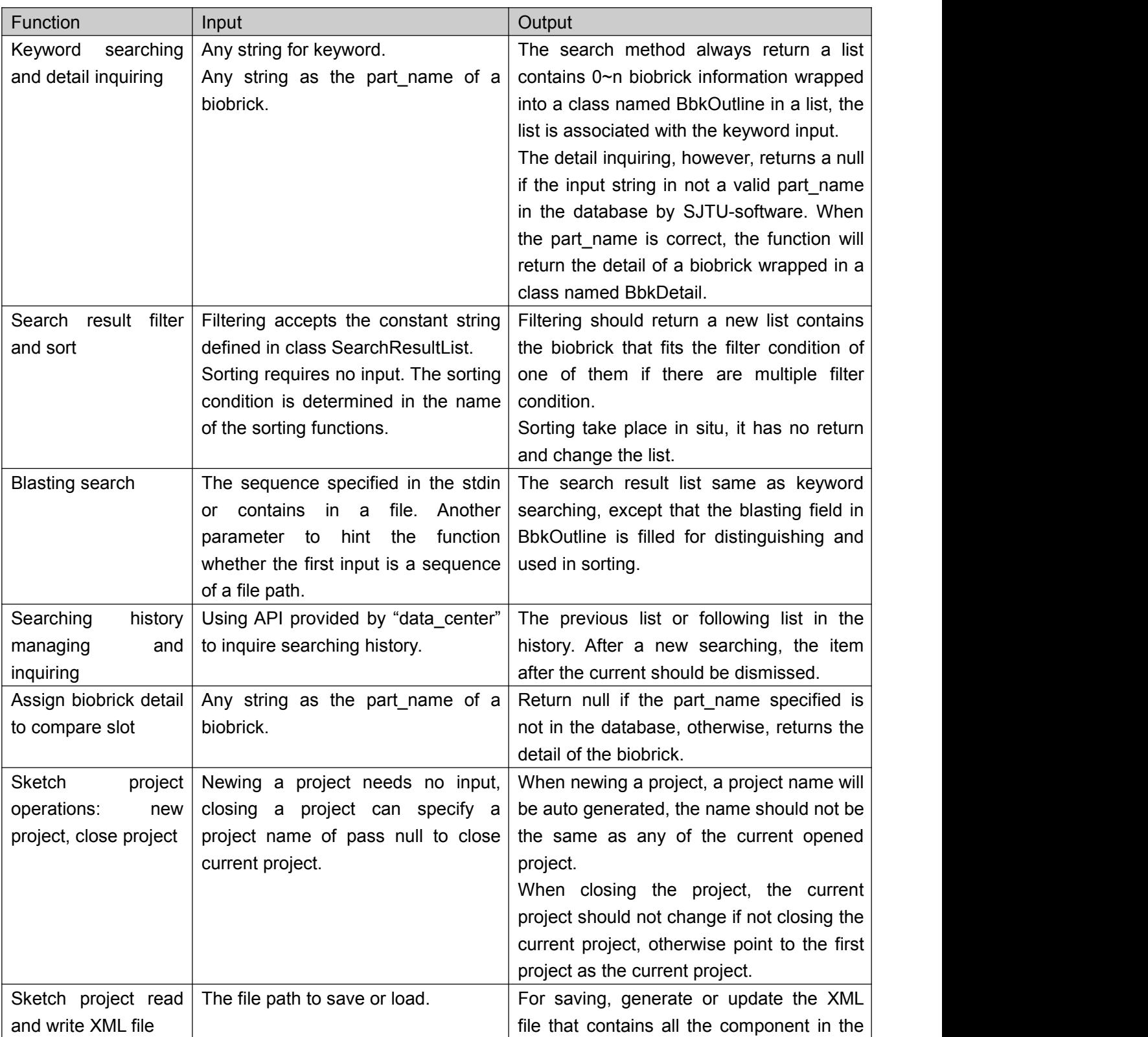

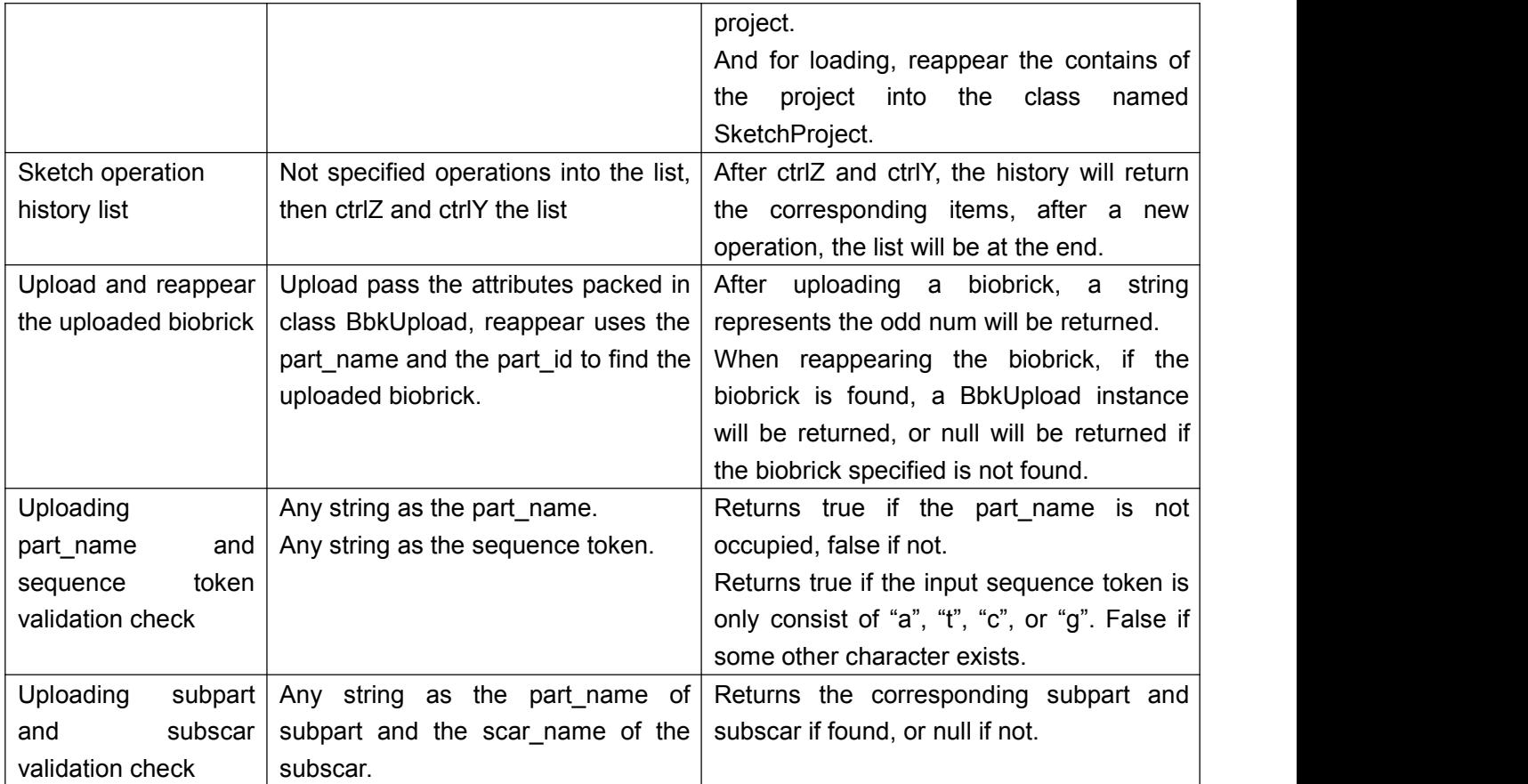

# **Test detail**

# **Keyword searching and detail inquiring**

Testing code:

```
SearchResultList list = dataCenter.searchCenter.search("GFP");
list.display();
System.out.println("List size: " + list.size());
for (int i = 0; i < list.size(); i + 10{ BbkDetail detail =
      dataCenter.searchCenter.getDetail(list.get(i).name);
   detail.display();
}
```
We used the common keyword "GFP" to perform the search. After that, get the detail in every 10 outlines.

#### Expected output:

A filled list with a size of positive number. When getting detail, all details can be found(no nulls).

Output:

The output list size is 2149 > 0, and the details are filled.

## **Search result filter and sort**

#### Testing code:

```
BbkOutline bbkOutline =
   DatabaseConnector.getOutlineByName("BBa_B0034");
bbkOutline.displayFilteringConditions();
```

```
SearchResultList rawList =
```
dataCenter.searchCenter.search("BBa\_B0034");

System.out.println("\n\nFilter by the conditions that fits BBa B0034: "); rawList.filterByDeletedOrNot(**false**)

.filterByDNAStatus(SearchResultList.Filter.DNAStatus.*AVAILABLE*)

```
.filterByEnterYear(new int[]{2003, 2013})
```
.filterByRelaseStatus(SearchResultList.Filter.ReleaseStatus.*RELEA*

*SED*).displayFilteringConditions();

```
System.out.println("\n\nSort by enter date: ");
rawList.sortByEnterDate(true); rawList.displaySortingConditions();
System.out.println("\n\nSort by google items: ");
rawList.sortByGoogleQuoteNum(true);
rawList.displaySortingConditions();
System.out.println("\n\nSort by star num: ");
rawList.sortByAverageStars(true); rawList.displaySortingConditions();
System.out.println("\n\nSort by confirm: ");
rawList.sortByConfrimedTimes(true);
rawList.displaySortingConditions();
System.out.println("\n\nSort by total score: ");
rawList.sortByTotalScore(true); rawList.displaySortingConditions();
```
We use all the filter conditions that fits the biobrick previously get, and all the sort conditions to test these functions.

#### Expected output:

The biobrick get by name "BBa\_B0034" survived through the filtering.

After sorting, the lists respectively contain newest, most google items, most star number, most confirmed times, highest total score in the head of the list.

#### Output:

"BBa\_B0034" survived through the filtering.

After sorting, the lists respectively contain newest, most google items, most star number, most confirmed times, highest total score in the head of the list.

#### **Blasting search**

Testing code:

```
SearchResultList list;
list = dataCenter.searchCenter.blast
       ("blastInput", BlastingSearcher.MODE_INPUT_FILE_PATH);
list.sortByBlastResult(true); list.displaySortingConditions();
list = dataCenter.searchCenter.blast
       ("tccaaagcttacgttaaacacccggctgacatcccggactacctgaaactgtccttccc"
                 + "ggaaggtttcaaatgggaacgtgttatgaacttcgaa",
       BlastingSearcher.MODE INPUT SEQUENCE);
list.sortByBlastResult(true); list.displaySortingConditions();
BlastingSearcher.deleteLocalCacheFiles();
```
We test both two input methods: file path and sequence.

Expected oupput:

Both two lists have contents sorted by blasting score.

Output:

Output two lists, the item with the lowest eValue is on the top of the list.

### **Searching history managing and inquiring**

Testing code:

```
System.out.println("The search history can roll back: "
              + dataCenter.searchCenter.canRollBack());
System.out.println("\t\t can go forward: "
              + dataCenter.searchCenter.canGoForward());
dataCenter.searchCenter.search("BBa_B0012");
dataCenter.searchCenter.search("BBa_B0011");
dataCenter.searchCenter.search("GFP BBa_B");
System.out.println("Searched 3 times, current list... ");
dataCenter.searchCenter.getCurrentRawSearchResultList().display();
System.out.println("The search history can roll back: "
              + dataCenter.searchCenter.canRollBack());
System.out.println("\t\t can go forward: "
              + dataCenter.searchCenter.canGoForward());
System.out.println("Roll back... ");
dataCenter.searchCenter.rollBack().display();
System.out.println("Roll back... ");
dataCenter.searchCenter.rollBack().display();
System.out.println("Go forward... ");
dataCenter.searchCenter.goForward().display();
System.out.println("Search again... ");
dataCenter.searchCenter.search("BBa_B0034");
dataCenter.searchCenter.getCurrentRawSearchResultList().display();
System.out.println("The search history can go forward: "
```

```
+ dataCenter.searchCenter.canGoForward());
```
We examined the movability of the cursor of the current page in the first time, after perform search for 3 times, (then roll back and go forward) and after a new search.

Expected output:

If the current page is in the begin  $/$  end of the list, the cursor cannot roll back  $/$  go forward. The previous list will be printed after roll back, and the following list after go forward. After a new search, the cursor cannot go forward.

Output:

The cursor cannot move at the beginning, the roll back / go forward operation can return its previous / following item. After new search, the cursor cannot go forward.

#### **Assign biobrick detail to compare slot**

Testing code:

```
dataCenter.compareCenter.assignDetail("BBa_I13545", 2).display();
```
We used the "BBa\_I13545" and the slot No.2 to test.

Expected output:

The detail of the biobrick "BBa\_I13545", including the number of the properties.

Output:

The detail of the biobrick "BBa\_I13545".

#### **Sketch project operations: new project, close project**

Testing code:

```
dataCenter.sketchCenter.newProject();
dataCenter.sketchCenter.newProject();
dataCenter.sketchCenter.newProject();
dataCenter.sketchCenter.newProject();
String[] projectNames =
       dataCenter.sketchCenter.getAllProjectNames();
for (String name : projectNames)
   System.out.println("Project name: " + name);
System.out.println("Current: " +
       dataCenter.sketchCenter.currentProject.name);
System.out.println("Closing project1... ");
dataCenter.sketchCenter.closeProject(projectNames[0]);
```

```
System.out.println("Current: " +
       dataCenter.sketchCenter.currentProject.name);
System.out.println("Closing current... ");
dataCenter.sketchCenter.closeProject(null);
System.out.println("Current: " +
       dataCenter.sketchCenter.currentProject.name);
System.out.println("Closing current... ");
dataCenter.sketchCenter.closeProject(null);
System.out.println("Current: " +
       dataCenter.sketchCenter.currentProject.name);
dataCenter.sketchCenter.closeProject(null);
```
We created 4 projects and get all the project names, respectively close current project and non-current project to check the change of current project.

Expected output:

Four different project names printed, After first closing, the current project will not change, but it will change in the second and third closing.

Output:

Project names: "SketchProject1" ~ "SketchProject4", After first closing, the current project does not change, but it changes in the second and third closing.

### **Sketch project read and write XML file**

Testing code:

```
ArrayList<Point> curve = new ArrayList<Point>();
curve.add(new Point(11, 11)); curve.add(new Point(22, 22));
curve.add(new Point(33, 33)); curve.add(new Point(44, 44));
ArrayList<Integer> backBoneChildren = new ArrayList<Integer>();
backBoneChildren.add(1); backBoneChildren.add(6);
SketchProject project = dataCenter.sketchCenter.newProject();
System.out.println("Auto generated project name: " + project.name);
project.addComponent(new Label(0, "", new Rectangle(5, 5, 10, 10),
       new Font("Times Roman", 10, 3), new Color(0, 0, 0)));
project.addComponent(new BioBrick
       (1, null, BbkType.Sketch.BioBrick.PROMOTER, new Rectangle(10, 10,
       10, 10), null));
project.addComponent(new BioBrick
       (6, null, BbkType.Sketch.BioBrick.PROMOTER, new Rectangle(10, 50,
```

```
10, 10), null));
project.addComponent(new Protein(2, BbkType.Sketch.Protein.FACTOR,
       new Rectangle(20, 20, 5, 5), Color.BLUE));
project.addComponent(new BackBone(3, new Rectangle(50, 50, 50, 5),
       backBoneChildren));
project.addComponent(new Relation(4, BbkType.Sketch.Relation.SUPPRESS,
       new Rectangle(50, 50, 50, 5), curve, new Color(50, 50, 50), 10));
project.addComponent(new BioVector
       (5, BbkType.Sketch.BioVector.BACTERIA, new Rectangle(300, 300,
       100, 100)));
project.saveIntoFile("testXML.xml");
project.loadFromFile("testXML.xml");
```

```
project.displayComponents();
```
We test all the components, add them into the project, save into the XML file and then reappear the list.

#### Expected output:

File "testXML.xml" generated in the current working directory, the list printed is the same as the components specified.

Ouptut:

File "testXML.xml" generated in the position, the list printed is the same as the components specified.

#### **Sketch history list inputting and querying** Test code:

```
SketchProject project = dataCenter.sketchCenter.newProject();
System.out.println("Auto generated project name: " + project.name);
project.addComponent(new Label(0, "",
       new Rectangle(5, 5, 10, 10), new Font("Times Roman", 10, 3),
       new Color(0, 0, 0)));
project.addComponent(new BioBrick
       (1, null, BbkType.Sketch.BioBrick.PROMOTER,
       new Rectangle(10, 10, 10, 10), null));
project.addComponent(new Protein(2, BbkType.Sketch.Protein.FACTOR,
              new Rectangle(20, 20, 5, 5), Color.BLUE));
project.modifyComponent(0, SketchOperation.TYPE_STRING, "text");
```

```
project.ctrlZ();
project.ctrlZ();
project.ctrlZ();
System.out.println("CtrlZ for 3 times, the history list: ");
project.displayOperationHistory();
project.ctrlY();
project.ctrlY();
project.ctrlY();
System.out.println("CtrlY for 3 times, the history list: ");
project.displayOperationHistory();
```
We perform 4 sketch operations, including adding and modifying, after 3 ctrlZ(), check the history list, after then, 3 ctrlY(), check the history list.

#### Expected output:

After 3 ctrlZ(), the history list will only contain the first added operation, the future list will contain the 3 operations. After 3 ctrlY(), the list will be the same as no history operation performed.

#### Output:

After 3 ctrlZ(), the history list contains the  $ID = 0$  operation, the future list contains operations with ID = 0, 2, 1. After 3 ctrlY(), the history list contains ID = 0, 1, 2, 0 operations, while the future list is empty.

### **Upload biobrick into database by SJTU-software and reappear**

Test code:

```
BbkUpload bbkUpload = new BbkUpload();
bbkUpload.setName("K1479001");
bbkUpload.setID();
dataCenter.uploadCenter.uploadAndGetOddNum(bbkUpload);
DatabaseConnector.displayTable(DBConsts.Table.MAIN_UPLOAD, 2);
dataCenter.uploadCenter.getBbkUploadByNameAndOddNum
       ("BBa_K1479001_EasyBbk", "201410115566901").display();
```
We manually newed a BbkUpload instance for the test, fill the part name, upload and download it from the database.

#### Expected output:

Print a biobrick which has a name of "BBa K1479001 EasyBbk" and an ID of "201410115566901".

Output:

Print a biobrick which has a name of "BBa\_K1479001\_EasyBbk" and an ID of "201410115566901". Other attributes are null.

#### **Uploading part\_name and sequence token validation check**

Test code:

```
System.out.println("Name validation(K1479001): " +
   dataCenter.uploadCenter.isBbkNameNotOccupied("K1479001"));
System.out.println("Name validation(K1479010): " +
   dataCenter.uploadCenter.isBbkNameNotOccupied("K1479010"));
System.out.println("Sequence validation(atctgctagctgafacgt): " +
   dataCenter.uploadCenter.isSequanceValid("atctgctagctgafacgt"));
System.out.println("Sequence validation(atctgctagctgacacgt): " +
   dataCenter.uploadCenter.isSequanceValid("atctgctagctgacacgt"));
```
We use both validate and invalidate subpart and subscar input to test validation check.

Expected output: false, true, false, true.

Output: false, true, false, true.

#### **Uploading subpart and subscar validation check**

```
Test code:
```

```
System.out.println("Subpart validation(BBa_I13545): " +
   (dataCenter.uploadCenter.getSubpartForSequenceToken("BBa_I13545")
    != null));
System.out.println("Subpart validation(BBa_K1479010): " +
   (dataCenter.uploadCenter.getSubpartForSequenceToken("BBa_K1479010
   ") ! = null);
System.out.println("Subpart validation(RFC[10]): " +
   (dataCenter.uploadCenter.getSubscarForSequenceToken("RFC[10]") !=
   null));
System.out.println("Subpart validation(RFC[1000]): " +
   (dataCenter.uploadCenter.getSubscarForSequenceToken("RFC[1000]")
   != null));
```
Expected output: true, false, true, false.

Output:

true, false, true, false.

# **Evaluation**

The unit test has proved that the backstage unit "data\_center" can fulfill all the main service it should provide to the GUI and can get connect to the online server by the SJTU-software well. Some bugs did appear in the process of unit test, which had been debugged after some effort. The "data\_center" appears to have no obvious bug for now.